# Cheatography

## Bases de Symfony Cheat Sheet by [LiorChamla](http://www.cheatography.com/liorchamla/) via [cheatography.com/128746/cs/25281/](http://www.cheatography.com/liorchamla/cheat-sheets/bases-de-symfony)

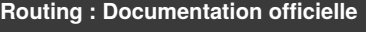

Retrouvez la documentation officielle sur le Routing dans Symfony ici : https://symf‐ [ony.com/doc/current/routing.html](https://symfony.com/doc/current/routing.html)

### **Route sous forme d'annotation @Route**

#### <?php

use Symfony\Component\Routing\A‐ nnotation\Route;

```
class MonController {
```

```
/**
```

```
* @Route(
```
\* "/URL-VOULUE/{param1}/{pa‐

ram2}",

- \* name="nomDeLaRoute",
- \* methods={"GET", "POST"},
- \* requirements={"param1":"‐ regexpVoulue", "param2":"regex‐

pVoulue"},

- \* defaults={"param1":"Vale‐ urParDefaut"}
	- \* host="my.host"
	- \* schemes={"http", "https"}
	- \* priority=1
	- \* )

\*/

public function myMethod(\$pa‐

```
ram1, $param2) {
     // \ldots
```

```
}
```

```
}
```
## **Les options possibles dans l'annotation**

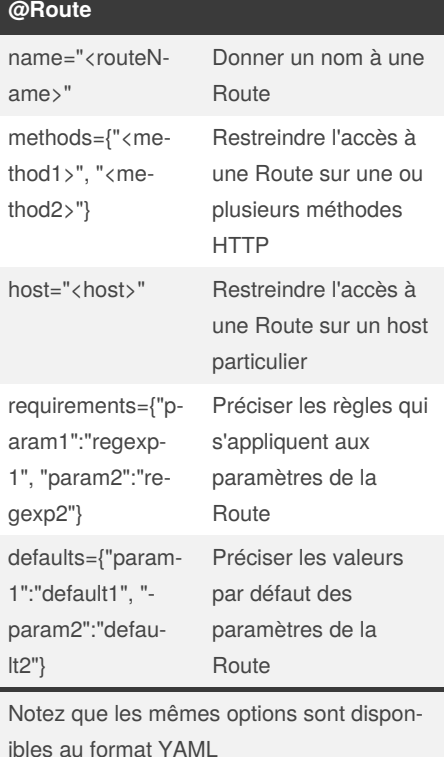

#### **Les classes importantes de HttpFound‐ ation** Symfony\C‐ omponent\Htt‐ pFoundation‐ \Request Classe qui représente une requête HTTP reçue sur l'application Symfony\C‐ omponent\Htt‐ pFoundation‐ \Response Classe qui représente une réponse HTTP qu'on souhaite renvoyé au client

Published 19th November, 2020. Last updated 19th November, 2020. Page 1 of 2.

## **Les classes importantes de HttpFound‐ ation (cont)**

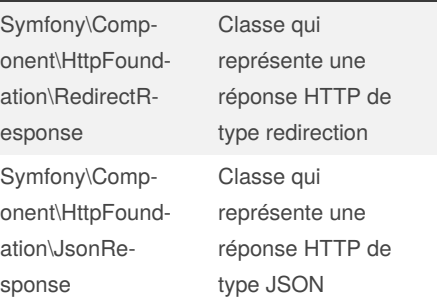

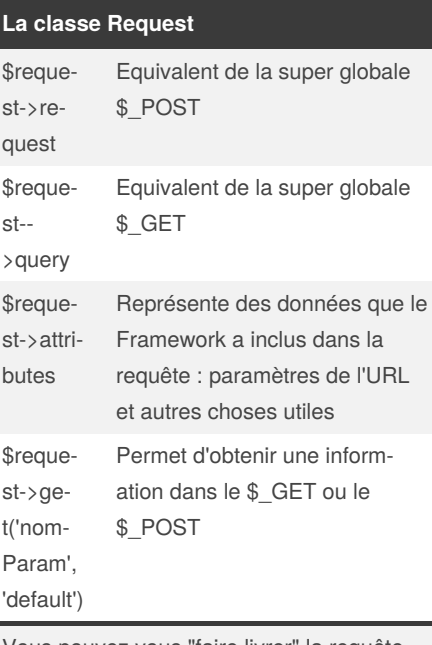

Vous pouvez vous "faire livrer" la requête HTTP par le framework en la demandant en paramètre d'une méthode liée à une Route

```
Sponsored by CrosswordCheats.com
Learn to solve cryptic crosswords!
http://crosswordcheats.com
```
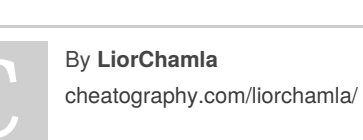

# Cheatography

## Bases de Symfony Cheat Sheet by [LiorChamla](http://www.cheatography.com/liorchamla/) via [cheatography.com/128746/cs/25281/](http://www.cheatography.com/liorchamla/cheat-sheets/bases-de-symfony)

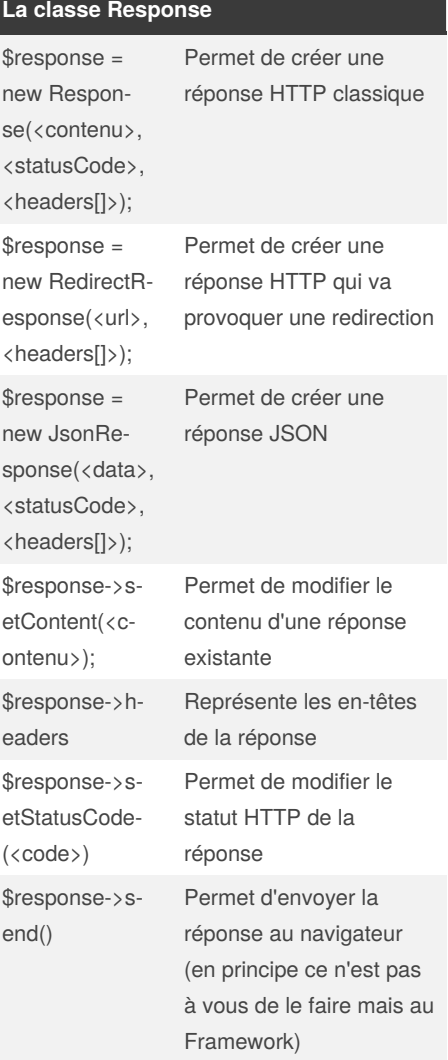

### **Controller et AbstractController**

**Qu'est-ce qu'un** *controller* **au sens strict ?** Un controller est une FONCTION qui va prendre en charge une Requête HTTP et renvoyer une Réponse HTTP adéquate **Qu'est-ce qu'une** *classe Controller* **?** C'est une classe dont les méthodes sont des *controllers* dans le sens qu'elles sont destinée à répondre à une requête HTTP précise par une réponse adéquate **Pourquoi hériter de la classe** *Abstract‐ Controller* **?** La classe **AbstractController** vous est fournie par le Framework et va vous offrir énormément de raccourcis intére‐ ssants pour des comportements communs qu'on utilise souvent dans nos controllers **Quels sont les** *pouvoirs magiques* **qu'on peut utiliser dans une fonction controller ?** Chaque méthode liée à une Route peut demander au Framework de lui fournir différents paramètres comme la *Request* mais aussi les paramètres compris dans l'URL (entre autres) **Commandes utiles de la CLI à ce stade** php bin/console make:controller <NomDuContro‐ ller> Permet de créer un **Controller** php bin/console debug:router Permet de voir la liste des routes existantes

By **LiorChamla**

[cheatography.com/liorchamla/](http://www.cheatography.com/liorchamla/)

Published 19th November, 2020. Last updated 19th November, 2020. Page 2 of 2.

dans l'application

Sponsored by **CrosswordCheats.com** Learn to solve cryptic crosswords! <http://crosswordcheats.com>